## I. Notion de pourcentage.

*Notation : le symbole % n'est pas une unité (comme le cm) mais une notation signifiant "divisé par 100". Par exemple 15% est égal au nombre 0,15.*

………………………………………………………………………………………………………………………………… ………………………………………………………………………………………………………………………………… *Savoir faire : Savoir calculer un pourcentage d'une quantité : Une voiture coûte 15000 euros hors taxe. Calculer le prix toute taxe comprise de cette voiture sachant que le taux de T.V.A. (taxe sur la valeur ajoutée) est de 19,6 %.* ………………………………………………………………………………………………………………………………… ………………………………………………………………………………………………………………………………… *Le lundi 7 Octobre 1991, la radio Zaïroise annonçait une augmentation de 900 % des salaires des fonctionnaires du pays. Par quel nombre ces salaires ont-ils été multipliés ?* ………………………………………………………………………………………………………………………………… ………………………………………………………………………………………………………………………………… II. Variations en pourcentage. Prendre t% d'une quantité *x* c'est calculer  $\frac{t}{100}$ <sup>*x*</sup> *x*. Définition Soient V<sub>D</sub> un nombre réel (nombre de départ) et V<sub>A</sub> un autre nombre réel (nombre d'arrivée). Propriété

Le pourcentage de variation *t* de V<sub>D</sub> `a V<sub>A</sub> est alors  $t = \frac{V_A - V_D}{V_D} \times 100$ .

*Savoir faire : Savoir calculer un pourcentage d'augmentation :* 

*Le prix au litre de gasoil a augmenté de 0,9 euros à 1,04 euros. Quel est le pourcentage d'augmentation ?*

………………………………………………………………………………………………………………………………… …………………………………………………………………………………………………………………………………

## III. Coefficients multiplicateurs associés.

*Savoir faire : Savoir utiliser un coefficient multiplicateur :*  • Augmenter un nombre de *t* % signifie le multiplier par 1 +  $\frac{t}{100}$ . • diminuer un nombre de *<sup>t</sup>* % signifie le multiplier par 1 − *<sup>t</sup>* <sup>100</sup>. 1 +  $\frac{t}{100}$  et 1 −  $\frac{t}{100}$  sont appelés les coefficients multiplicateurs associés à la hausse ou à la baisse. Propriété

*Traduire par un coefficient multiplicateur*

………………………………………………………………………………………………………………………………… …………………………………………………………………………………………………………………………………

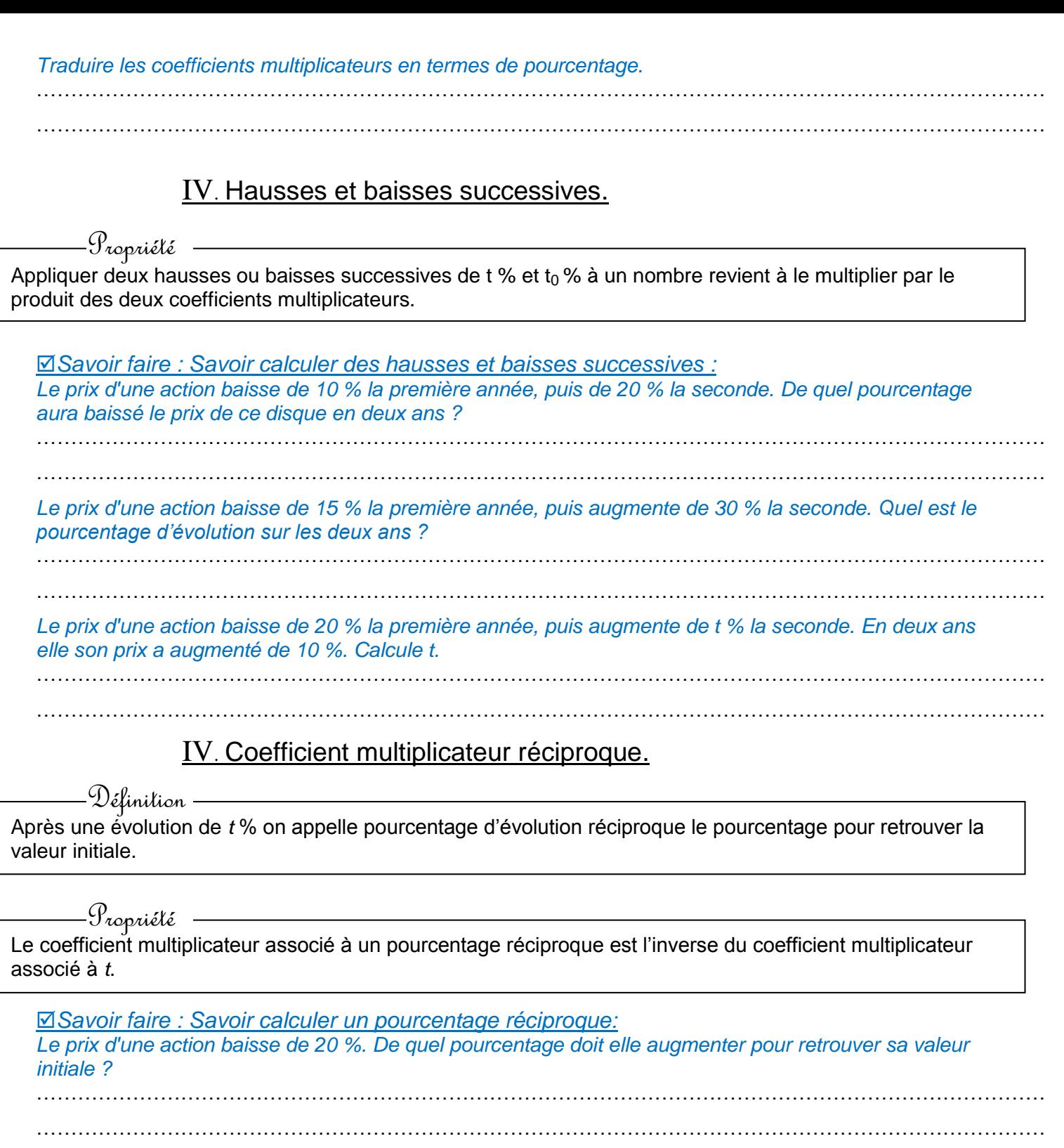

*Attention :* Une baisse de *t* % n'est pas compensée par une hausse de *t* %

## V. Pourcentage de pourcentage.

*Dans une classe de 1ère ES, 75 % des élèves sont des filles et 20 % des filles portent des lunettes. Quel est le pourcentage des filles qui portent des lunettes dans cette classe ?*

…………………………………………………………………………………………………………………………………  $\mathcal{L}^{\text{max}}$  $\mathcal{L}^{\text{max}}_{\text{max}}$ …………………………………………………………………………………………………………………………………

…………………………………………………………………………………………………………………………………

Imaginons qu'une quantité *x* varie d'un certain pourcentage  $t_1$  durant une année puis d'un certain pourcentage *t2* l'année suivante. Deux questions naturelles se posent. Quel est le pourcentage global *t<sup>g</sup>* d'évolution sur les deux années ? Quel est le pourcentage moyen annuel *t<sup>m</sup>* d'évolution ? ( un pourcentage constant chaque année qui donnerai le même pourcentage global après deux ans.)

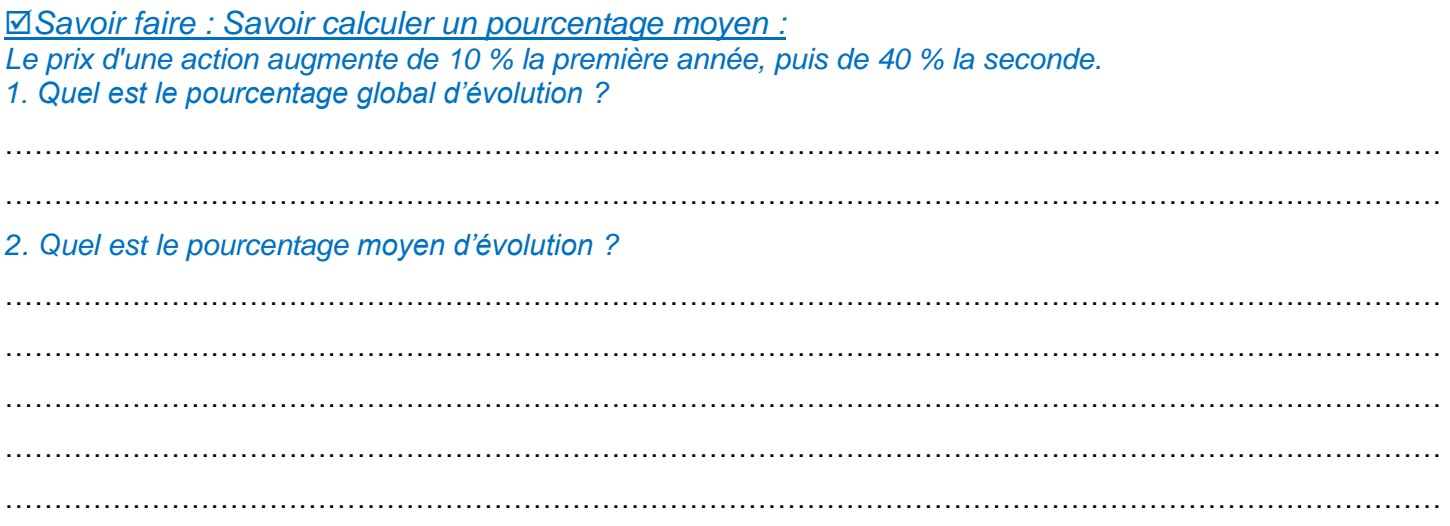

## VI. Indice.

Le tableau ci-dessous indique l'évolution de la dette publique notifiée de l'État pour la France, en milliards d'euros, entre 2000 et 2010 :

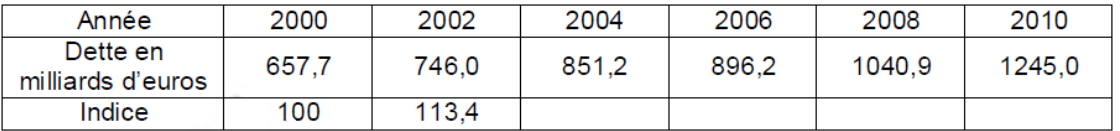

Source : INSEE

En prenant l'année 2000 comme référence (indice 100), calculer les indices correspondant à la dette de la France de 2002 à 2010 et les reporter sur la dernière ligne du tableau (on arrondira à 0,1 près). (On pourra utiliser un fichier de tableur)

Donner le taux d'évolution de la dette de l'État entre 2000 et 2002 puis entre 2008 et 2010. Donner le taux global d'évolution de la dette de l'État entre 2000 et 2010.

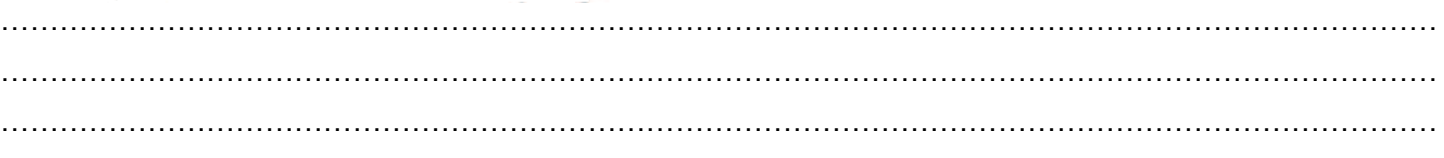

*Remarque : On peut lire les pourcentages d'évolution par rapport à une année de référence sans calcul.*

*Savoir faire : Savoir affecter des valeurs à des variables dans un algorithme :* 

*Ecrire en langage naturel un programme TVA1 qui lorsqu'on donne un prix Hors Taxe, calcule le prix Toutes Taxes Comprises. Effectuer ce programme sur votre calculatrice.*

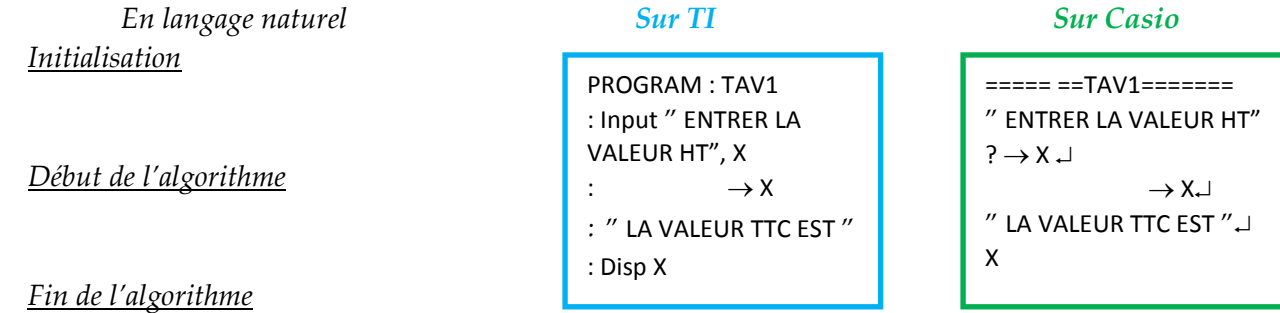